# COMUNE DI ACQUASPARTA - Provincia di TERNI -

# PROGETTO ESECUTIVO STRUTTURALE

# INTERVENTO DI ADEGUAMENTO SISMICO SECONDO LA N.T.C. 2018 PRESSO LA SCUOLA ELEMENTARE SITUATA IN VIA DANTE ALIGHIERI N.12

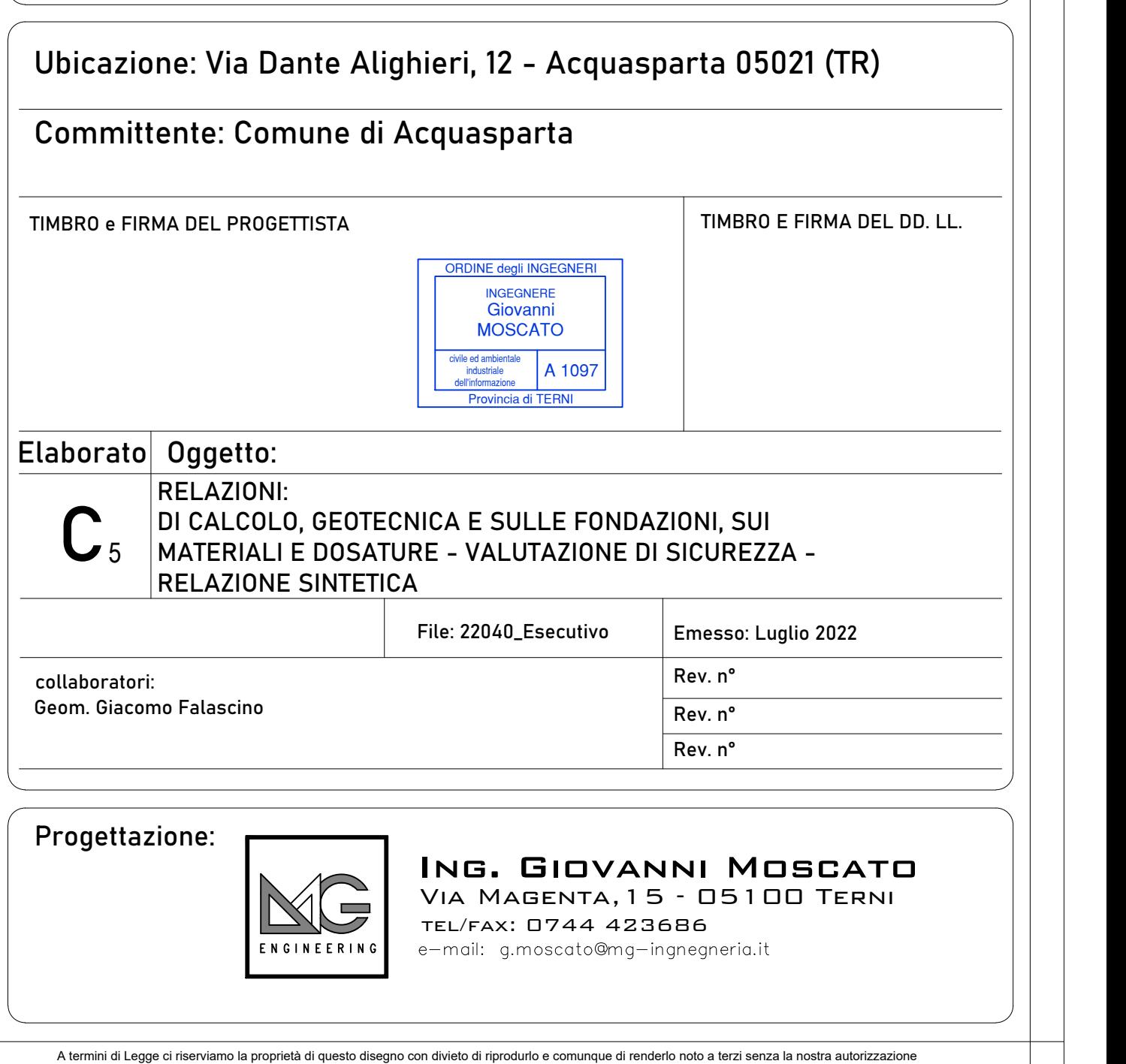

# RELAZIONE AI SENSI DEL D.M. 17/01/2018 (PUNTO 10.2) e DELLA CIRCOLARE 21/01/2019 n.7/C.S.LL.PP. (PUNTO C10.2)

### 1. Tipo di analisi svolta

#### 1.1 DICHIARAZIONI PRELIMINARI

Il calcolo della struttura in cemento armato è stato svolto tramite codici di calcolo agli elementi finiti (Sismicad 12.16). Gli effetti del sisma sulla struttura in elevazione sono stati valutati mediante analisi dinamica lineare ai sensi del cap. 7.3 del D.M. 17/01/2018. Gli effetti delle non linearità geometriche possono essere trascurate quando (θ<0.1); mentre possono essere prese in conto incrementando gli effetti dell'azione sismica orizzontale di un fattore pari a 1/(1- ϑ), quando (0.1<-3<0.2) o applicando il metodo P-Delta quando (0.1<-3<0.3).

I parametri assunti ai fini della determinazione delle azioni sismiche sono i seguenti:

- coordinate geografiche ED50: latitudine 42.6915° N – longitudine 12.5428° E

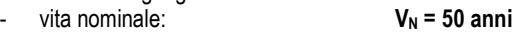

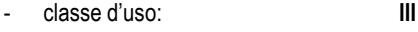

categoria di sottosuolo: B

categoria topografica: T1

- classe di duttilità: CD "B"

Parametri reticolo nazionale:

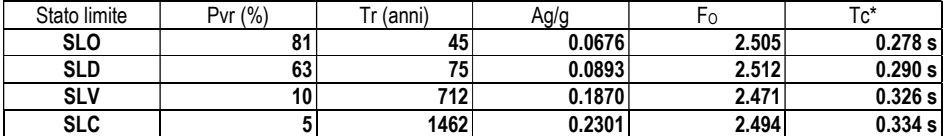

### 1.2 METODO ADOTTATO PER LA RISOLUZIONE DEL PROBLEMA STRUTTURALE – VERIFICA E PROGETTO DELLE SEZIONI

Per la risoluzione del problema strutturale è stato utilizzato il metodo agli elementi finiti con l'ausilio di codici di calcolo. Per quanto riguarda il progetto – verifica delle sezioni è stato utilizzato il metodo agli stati limite in conformità all'Aggiornamento delle Norme Tecniche per le Costruzioni (D.M. 17 Gennaio 2018) e della Circolare n.7/C.S.LL.PP del 21/01/2019.

#### 1.3 CARICHI E COMBINAZIONI DI CARICO ADOTTATE

#### 1.3.1 Condizioni elementari di carico

Descrizione: nome assegnato alla condizione elementare.

Nome breve: nome breve assegnato alla condizione elementare.

Durata: descrive la durata della condizione (necessario per strutture in legno).

ψ0: coefficiente moltiplicatore ψ0. Il valore è adimensionale.

ψ1: coefficiente moltiplicatore ψ1. Il valore è adimensionale.

ψ2: coefficiente moltiplicatore ψ2. Il valore è adimensionale. Con segno: descrive se la condizione elementare ha la possibilità di variare di segno.

Descrizione Nome breve Durata ψ0 ψ1 ψ2 Con segno Pesi strutturali Pesi Permanente Permanenti portati Port. Permanente Accidentale Scuola Accidentale Scuola Media 0.7 0.7 0.6  $\text{Accidentale New}\textnormal{A}\textnormal{c}$  Accidentale Neve Media  $\text{O.5}\textnormal{O.2}\textnormal{O.6}$  0.5 0.2 ΔT ΔT Media 0.6 0.5 0 No Sisma X SLV X SLV Sisma Y SLV Y SLV Sisma Z SLV Z SLV Z SLV Eccentricità Y per sisma X SLV EX SLN EX SLN EX SLN EX SLN EX SLN EX SLN EX SLN EX SLN EX SLN EX SLN EX SLN EX SLN EX SLN EX SLN EX SLN EX SLN EX SLN EX SLN EX SLN EX SLN EX SLN EX SLN EX SLN EX SLN EX SLN EX SLN EX SLN EX ntricità X per sisma Y SLV EX SLV EX SLV Sisma Y SLV SCHL Sisma X SLD Sisma Y SLD <br>
Sisma Z SLD <br>
Z SLD <br>
Z SLD <br>
Z SLD <br>
Z SLD <br>
Z SLD <br>
Z SLD <br>
Z SLD <br>
Z SLD <br>
Z SLD <br>
Z SLD <br>
Z SLD <br>
Z SLD <br>
Z SLD <br>
Z SLD <br>
Z SLD <br>
Z SLD <br>
Z SLD <br>
Z SLD <br>
Z SLD <br>
Z SLD <br>
Z SLD <br>
Z SLD <br>
Z SLD <br>
Z SLD <br>
Z Sisma Z SI cità Y per sisma X SLD in the set of the EY SI. Eccentricità X per sisma Y SLD EX SLD Sisma X SLO X SLO Sisma Y SLO Y SLO Sisma Z SLO z Z SLO

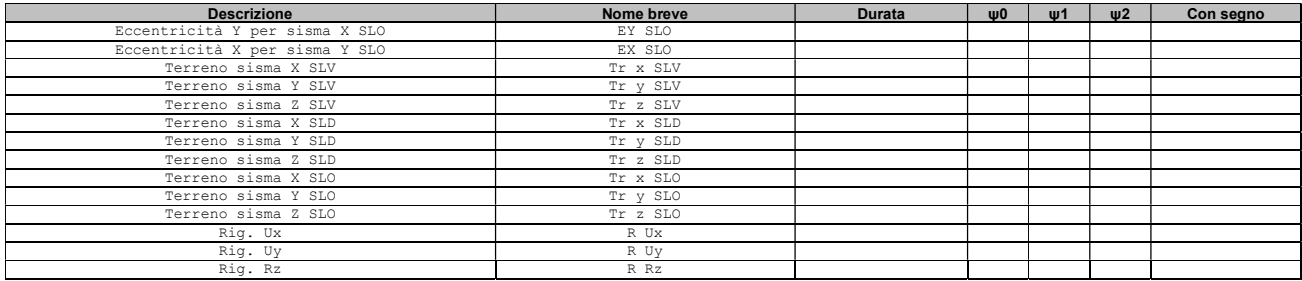

1.3.2 Combinazioni di carico Nome: E' il nome esteso che contraddistingue la condizione elementare di carico. Nome breve: E' il nome compatto della condizione elementare di carico, che viene utilizzato altrove nella relazione. Pesi: Pesi strutturali Port.: Permanenti portati Accidentale Scuola: Accidentale Scuola Accidentale Neve: Accidentale Neve  $AT: AT$ X SLO: Sisma X SLO Y SLO: Sisma Y SLO Z SLO: Sisma Z SLO EY SLO: Eccentricità Y per sisma X SLO EX SLO: Eccentricità X per sisma Y SLO Tr x SLO: Terreno sisma X SLO Tr y SLO: Terreno sisma Y SLO Tr z SLO: Terreno sisma Z SLO X SLD: Sisma X SLD Y SLD: Sisma Y SLD Z SLD: Sisma Z SLD EY SLD: Eccentricità Y per sisma X SLD EX SLD: Eccentricità X per sisma Y SLD Tr x SLD: Terreno sisma X SLD Tr y SLD: Terreno sisma Y SLD Tr z SLD: Terreno sisma Z SLD X SLV: Sisma X SLV Y SLV: Sisma Y SLV Z SLV: Sisma Z SLV EY SLV: Eccentricità Y per sisma X SLV EX SLV: Eccentricità X per sisma Y SLV Tr x SLV: Terreno sisma X SLV Tr y SLV: Terreno sisma Y SLV Tr z SLV: Terreno sisma Z SLV R Ux: Rig. Ux R Uy: Rig. Uy R Rz: Rig. Rz Tutte le combinazioni di carico vengono raggruppate per famiglia di appartenenza. Le celle di una riga contengono i

coefficienti moltiplicatori della i-esima combinazione, dove il valore della prima cella è da intendersi come moltiplicatore associato alla prima condizione elementare, la seconda cella si riferisce alla seconda condizione elementare e così via.

#### Famiglia SLU

Il nome compatto della famiglia è SLU.

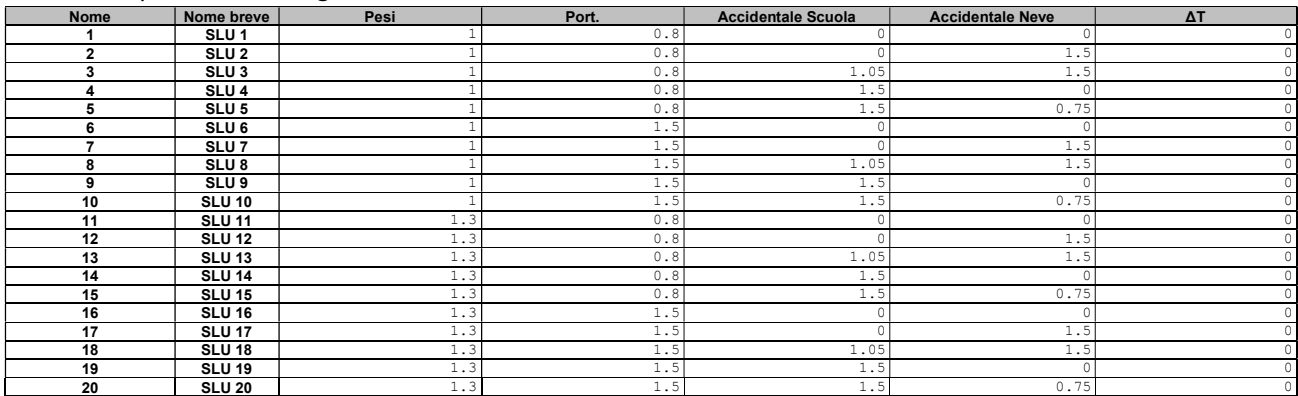

#### Famiglia SLE rara

Il nome compatto della famiglia è SLE RA.

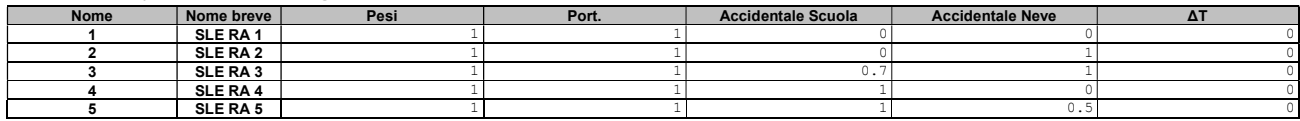

#### Famiglia SLE frequente

Il nome compatto della famiglia è SLE FR.

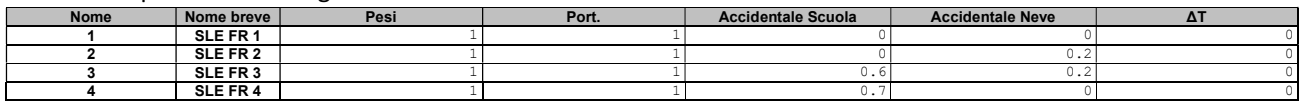

#### Famiglia SLE quasi permanente

Il nome compatto della famiglia è SLE QP.

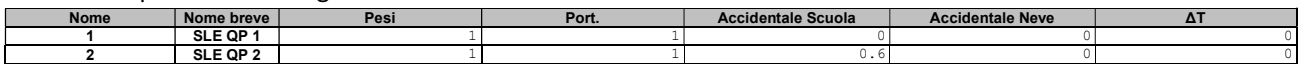

#### Famiglia SLU eccezionale

Il nome compatto della famiglia è SLU EX.

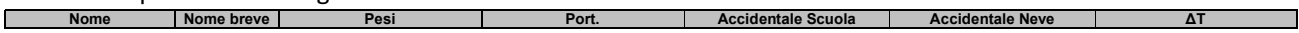

#### Famiglia SLO

Il nome compatto della famiglia è SLO.

Poiché il numero di condizioni elementari previste per le combinazioni di questa famiglia è cospicuo, la tabella verrà spezzata in più parti.

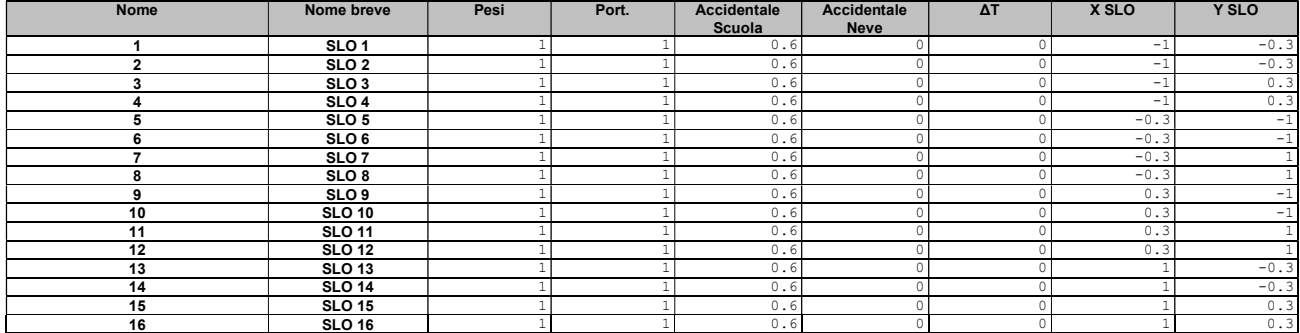

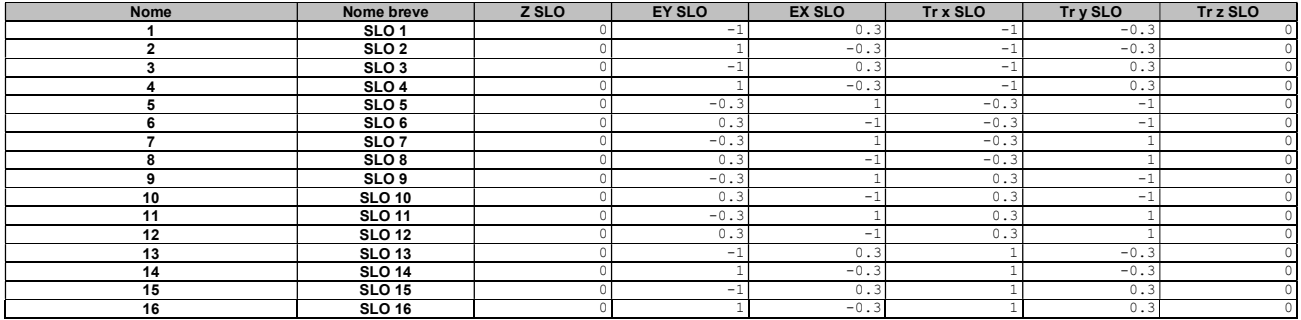

#### Famiglia SLD

Il nome compatto della famiglia è SLD.

Poiché il numero di condizioni elementari previste per le combinazioni di questa famiglia è cospicuo, la tabella verrà spezzata in più parti.

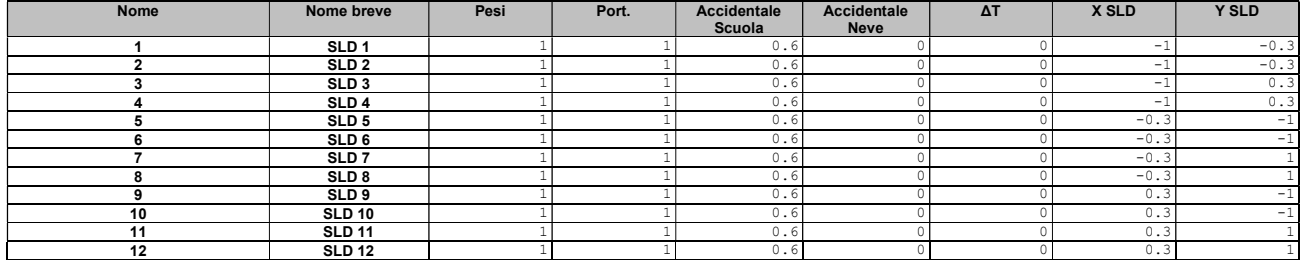

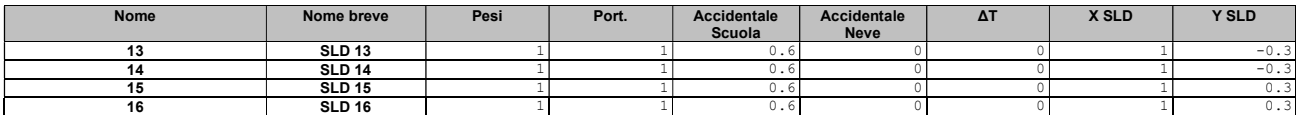

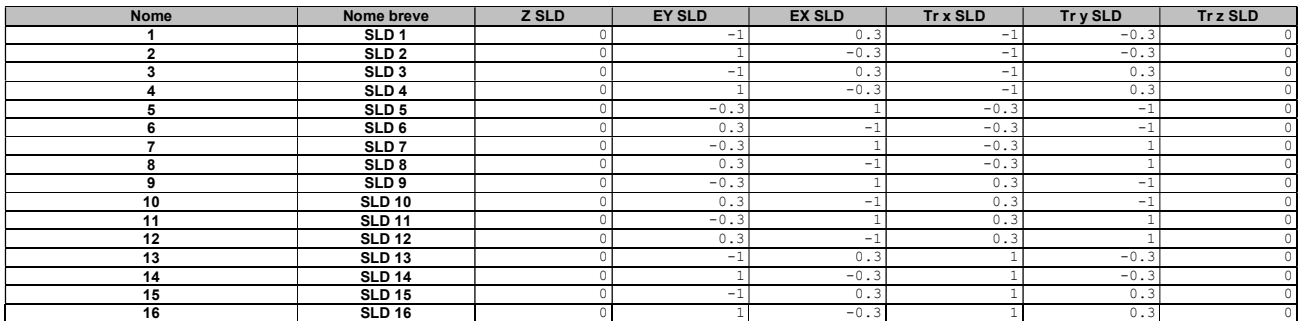

#### Famiglia SLV

Il nome compatto della famiglia è SLV.

Poiché il numero di condizioni elementari previste per le combinazioni di questa famiglia è cospicuo, la tabella verrà spezzata in più parti.

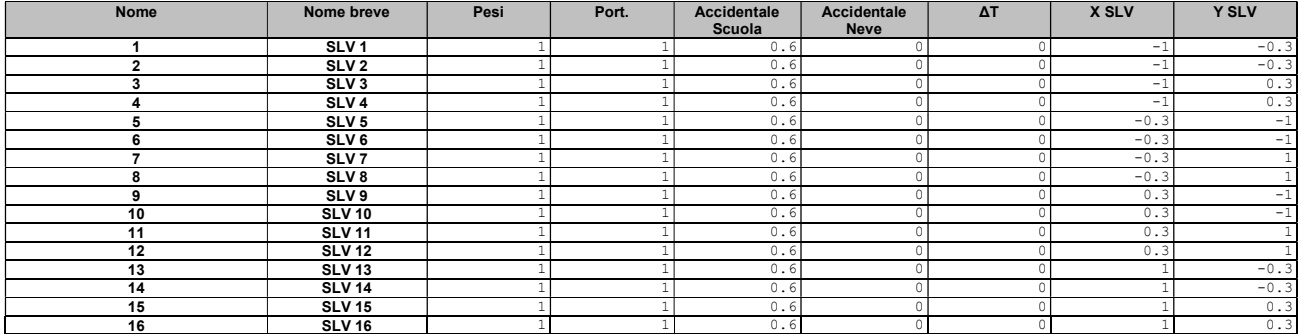

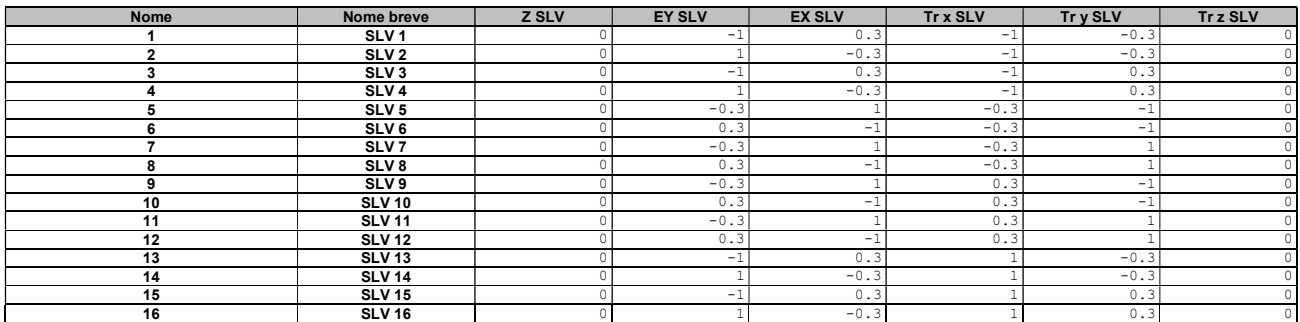

#### Famiglia SLV fondazioni

Il nome compatto della famiglia è SLV FO.

Poiché il numero di condizioni elementari previste per le combinazioni di questa famiglia è cospicuo, la tabella verrà spezzata in più parti.

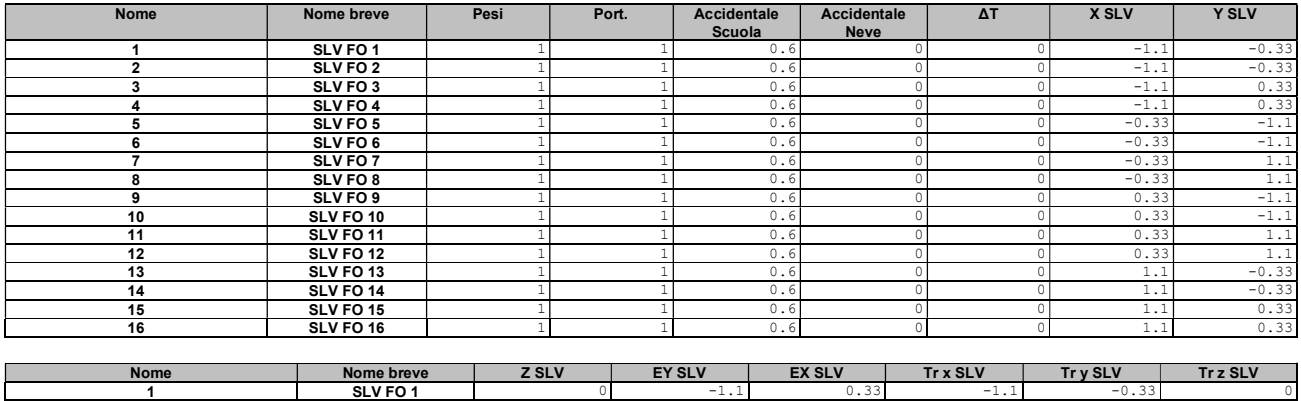

 $\begin{array}{|c|c|c|c|c|c|c|c|c|} \hline \end{array}$  SLV FO 1 0 0 0 -1.1 0.33 -1.1 -0.33 0 0

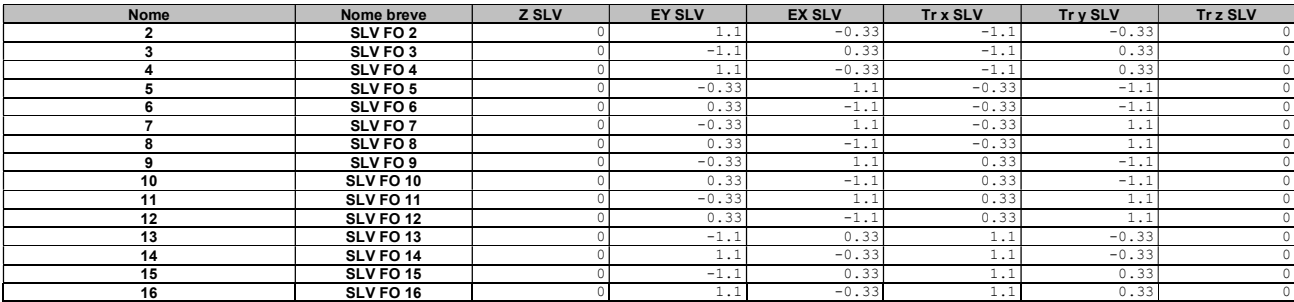

#### Famiglia Calcolo rigidezza torsionale/flessionale di piano

Il nome compatto della famiglia è CRTFP.

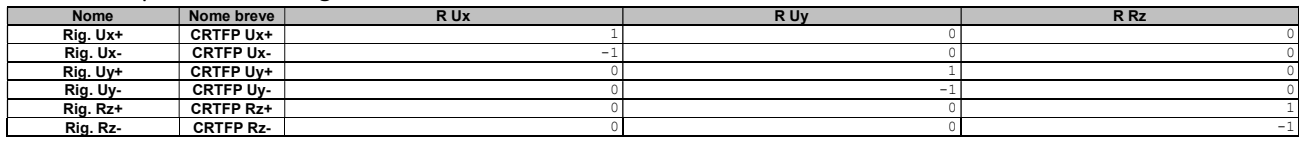

#### Famiglia P-Delta

Il nome compatto della famiglia è PTH.

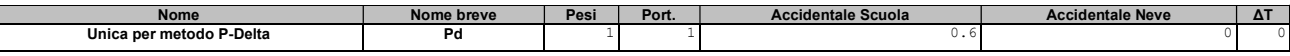

#### 1.3.3 Definizioni di carichi lineari

Nome: nome identificativo della definizione di carico.

Valori: valori associati alle condizioni di carico.

Condizione: condizione di carico a cui sono associati i valori.

Descrizione: nome assegnato alla condizione elementare.

Fx i.: valore iniziale della forza, per unità di lunghezza, agente in direzione X. [daN/cm]

Fx f.: valore finale della forza, per unità di lunghezza, agente in direzione X. [daN/cm]

Fy i.: valore iniziale della forza, per unità di lunghezza, agente in direzione Y. [daN/cm] Fy f.: valore finale della forza, per unità di lunghezza, agente in direzione Y. [daN/cm]

Fz i.: valore iniziale della forza, per unità di lunghezza, agente in direzione Z. [daN/cm]

Fz f.: valore finale della forza, per unità di lunghezza, agente in direzione Z. [daN/cm]

Mx i.: valore iniziale della coppia, per unità di lunghezza, agente attorno l'asse X. [daN]

Mx f.: valore finale della coppia, per unità di lunghezza, agente attorno l'asse X. [daN]

My i.: valore iniziale della coppia, per unità di lunghezza, agente attorno l'asse Y. [daN]

My f.: valore finale della coppia, per unità di lunghezza, agente attorno l'asse Y. [daN]

Mz i.: valore iniziale della coppia, per unità di lunghezza, agente attorno l'asse Z. [daN]

Mz f.: valore finale della coppia, per unità di lunghezza, agente attorno l'asse Z. [daN]

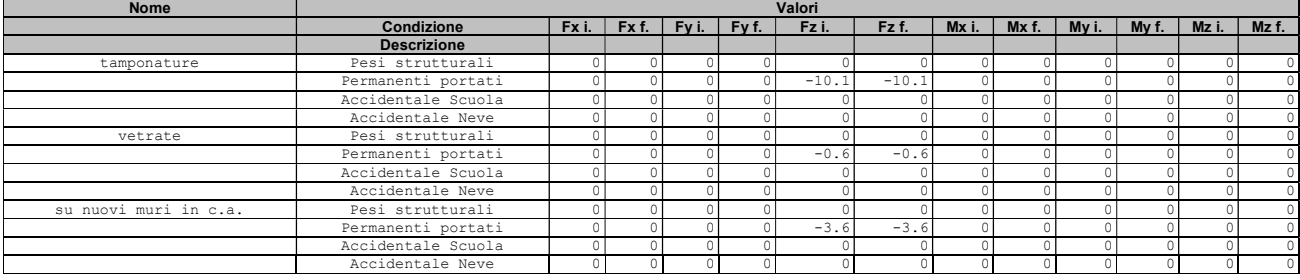

#### 1.3.4 Definizioni di carichi superficiali

Nome: nome identificativo della definizione di carico.

Valori: valori associati alle condizioni di carico.

Condizione: condizione di carico a cui sono associati i valori.

Descrizione: nome assegnato alla condizione elementare.

Valore: modulo del carico superficiale applicato alla superficie. [daN/cm²]

Applicazione: modalità con cui il carico è applicato alla superficie.

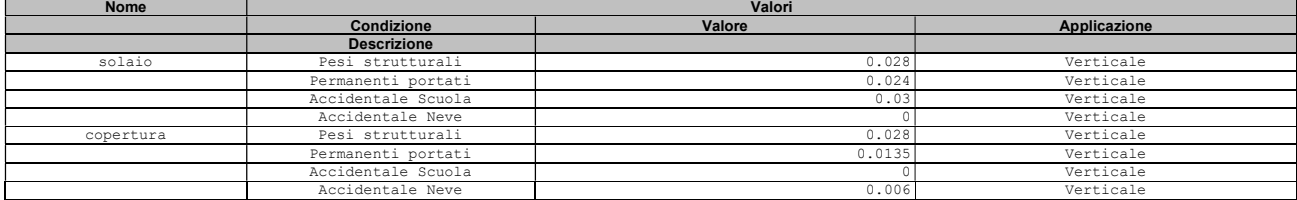

## 2. Origine e caratteristiche dei codici di calcolo

#### 2.1 DESCRIZIONE DEL PROGRAMMA SISMICAD

Si tratta di un programma di calcolo strutturale che nella versione più estesa è dedicato al progetto e verifica degli elementi in cemento armato, acciaio, muratura e legno di opere civili. Il programma utilizza come analizzatore e solutore del modello strutturale un proprio solutore agli elementi finiti tridimensionale fornito col pacchetto. Il programma è sostanzialmente diviso in tre moduli: un pre-processore che consente l'introduzione della geometria e dei carichi e crea il file dati di input al solutore; il solutore agli elementi finiti; un post processore che a soluzione avvenuta elabora i risultati eseguendo il progetto e la verifica delle membrature e producendo i grafici ed i tabulati di output.

#### 2.2 SPECIFICHE TECNICHE

Denominazione del software: Sismicad 12.16 Produttore del software: Concrete Concrete srl, via della Pieve, 15, 35121 PADOVA - Italy http://www.concrete.it Rivenditore: CONCRETE SRL - Via della Pieve 19 - 35121 Padova - tel.049-8754720 Versione: 12.16

### 3. Informazioni generali sull'elaborazione

È stato condotto un esame preliminare del codice di calcolo ed è stato ritenuto idoneo alle applicazioni svolte nel progetto.

Sono state prese in esame le documentazioni fornite dal produttore/distributore sulle modalità e procedure eseguite per la validazione del programma che sono state ritenute sufficienti.

La ditta fornitrice infatti, la CONCRETE SRL, fornisce un manuale completo del codice calcolo SISMICAD, contenente le basi teoriche e gli algoritmi matematici di tutti gli elementi (frame, shell…) utilizzabili.

Per l'edificio oggetto di studio, rientrando in una tipologia edilizia standardizzata, non si ritiene necessaria una validazione indipendente del calcolo strutturale.

### 4. Giudizio motivato di accettabilità dei risultati

A seguito delle calcolazioni effettuate non sono emerse anomalie.

Sono stati verificati i carichi assegnati alle singole aste nelle condizioni di carico, e risultano congruenti con una calcolazione manuale. Si riporta il calcolo del carico verticale alla base di un pilastro: Calcolo del carico verticale – pilastro 2 (asta 172) – Comb. SLU 9

1.3\* Pesi strutturali + 1.5\* Permanenti Portati + 1.5 \* Var.C

#### Copertura

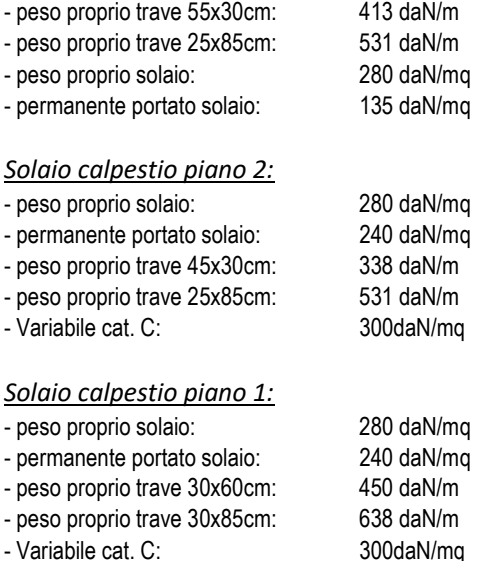

#### Carico lineare distribuito:

- permanente portato vetrate: 60 daN/m

Peso proprio pilastro:

- 2500\*[(0.25\*0.45\*3.40)+(0.25\*0.85\*3.40)+(0.30\*0.55\*1.50)]: 3382 daN

PESO PROPRIO travi e pilastro: (413+338+450)\*(8.10/2+8.10/2)+(531+531+638)\*6.30/2+3382 = 18465 daN PESO PROPRIO solai di piano: 3\*280\*(8.10/2+8.10/2)\*6.30/2 = 21433 daN

PERMANENTE PORTATO solai di paino: (135+2\*240)\*(8.10/2+8.10/2)\*6.30/2 = 15692 daN PERMANENTE PORTATO vetrate: 2\*60\*(8.10/2+8.10/2) = 972 daN

VARIABILE Cat.C = 2\*300\*(8.10/2+8.10/2)\*6.30/2 = 15309 daN

CARICO N  $_{SLU9}$  = 1.3\*(18465+21433)+1.5\*(15692+972)+1.5\*15309 = 99827 daN

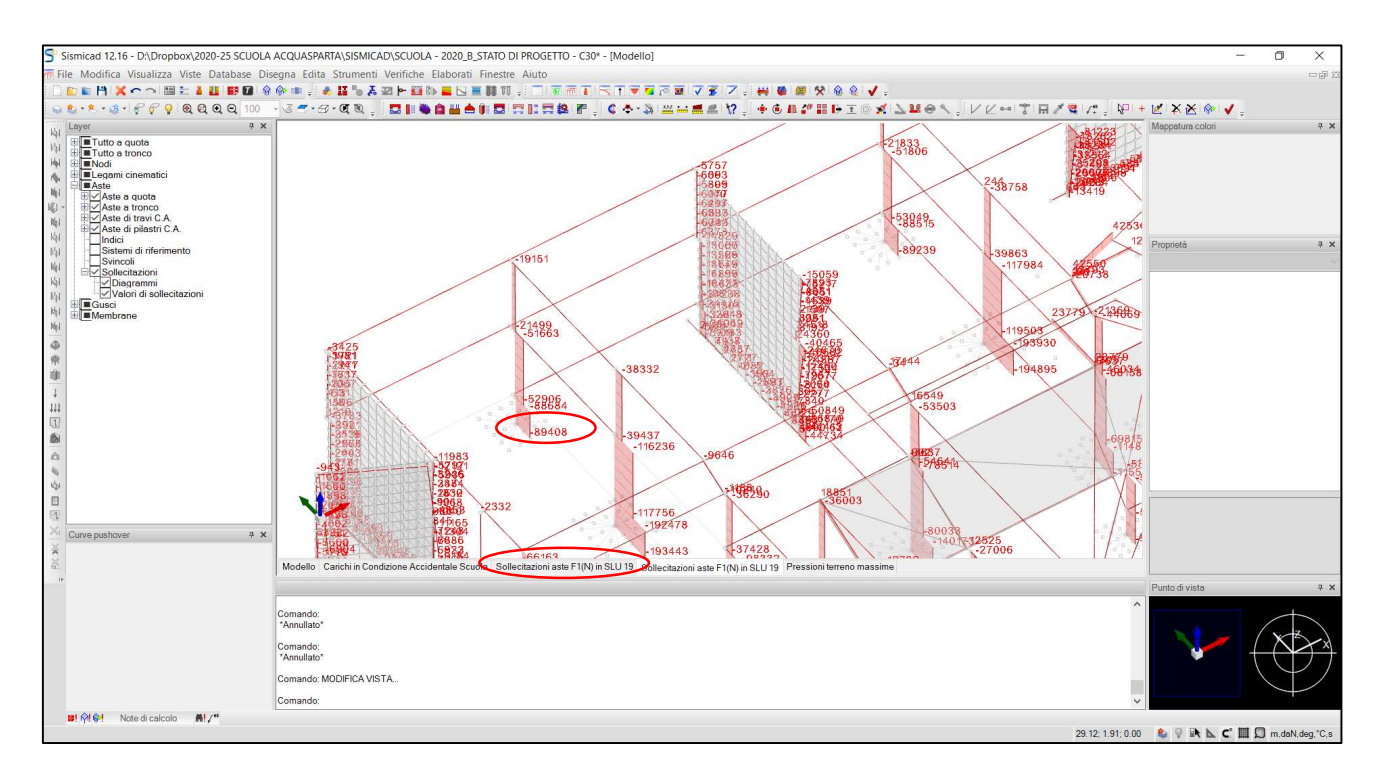

Nei dati di output del modello si legge un carico verticale pari a 89408 daN che è dello stesso ordine di grandezza del dato calcolato manualmente.

Per il calcolo manuale della reazione alla base del pilastro 2 nella combinazione di carico considerata (SLU19) si è fatto riferimento allo schema di trave semplicemente appoggiata. Considerando tuttavia per le travi dell'allineamento tra i pilastri 2 e 46 (dir.y) lo schema di trave continua su più appoggi la differenza tra il valore ottenuto dal calcolo manuale e il valore di output del modello risulta ridursi ulteriormente.

PESO PROPRIO solai di piano: 3\*280\*(8.10/2+8.10/2) = 6804 daN/m

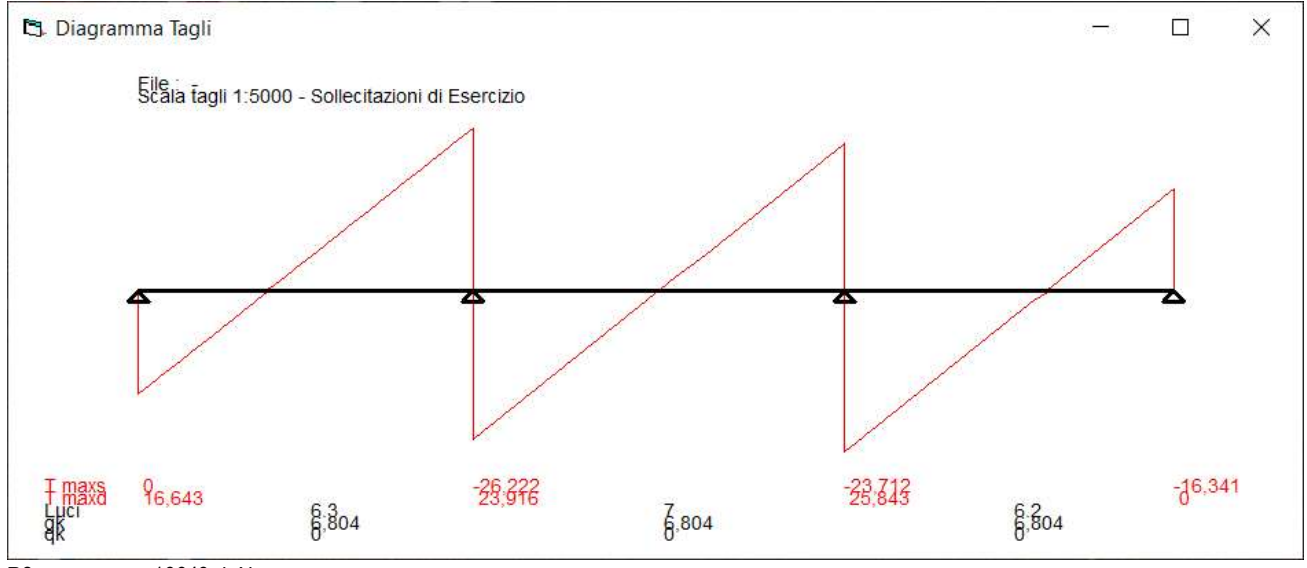

R2PPsolai di piano = 16643 daN R2PPtravi e pilastri = 18465 daN

#### PERMANENTE PORTATO solai di paino: (135+2\*240)\*(8.10/2+8.10/2) = 4982 daN/m

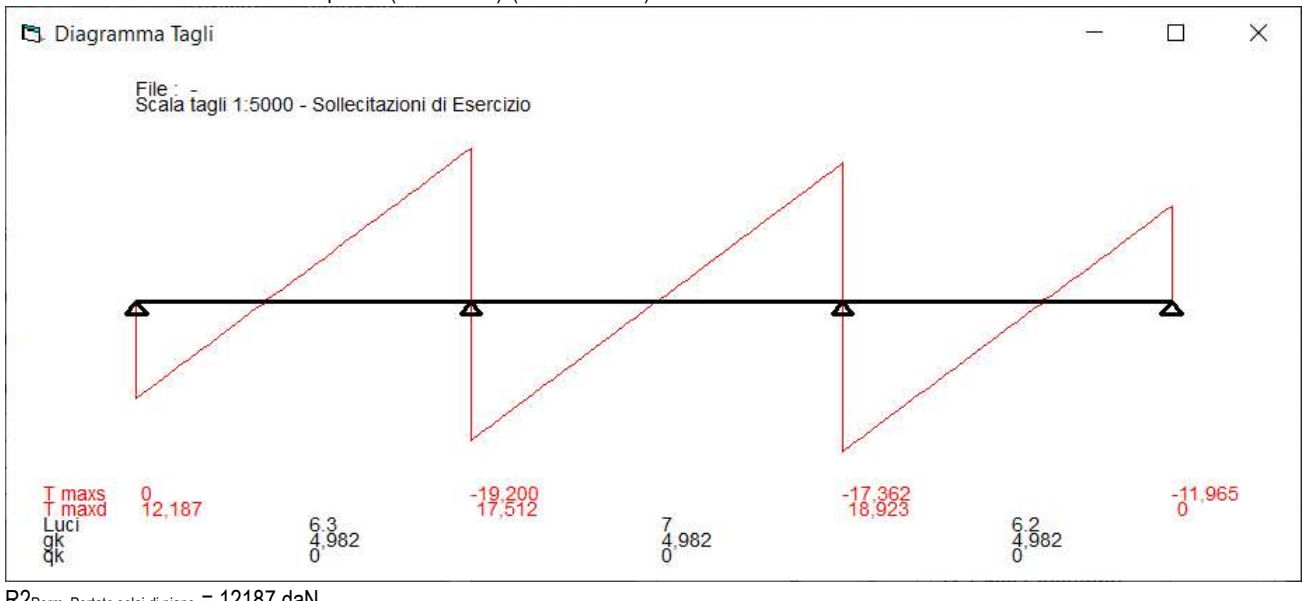

R2Perm. Portato solai di piano = 12187 daN R2Perm. Portato vetrate = 972 daN

#### VARIABILE Cat.C = 2\*300\*(8.10/2+8.10/2) = 4860 daN/m

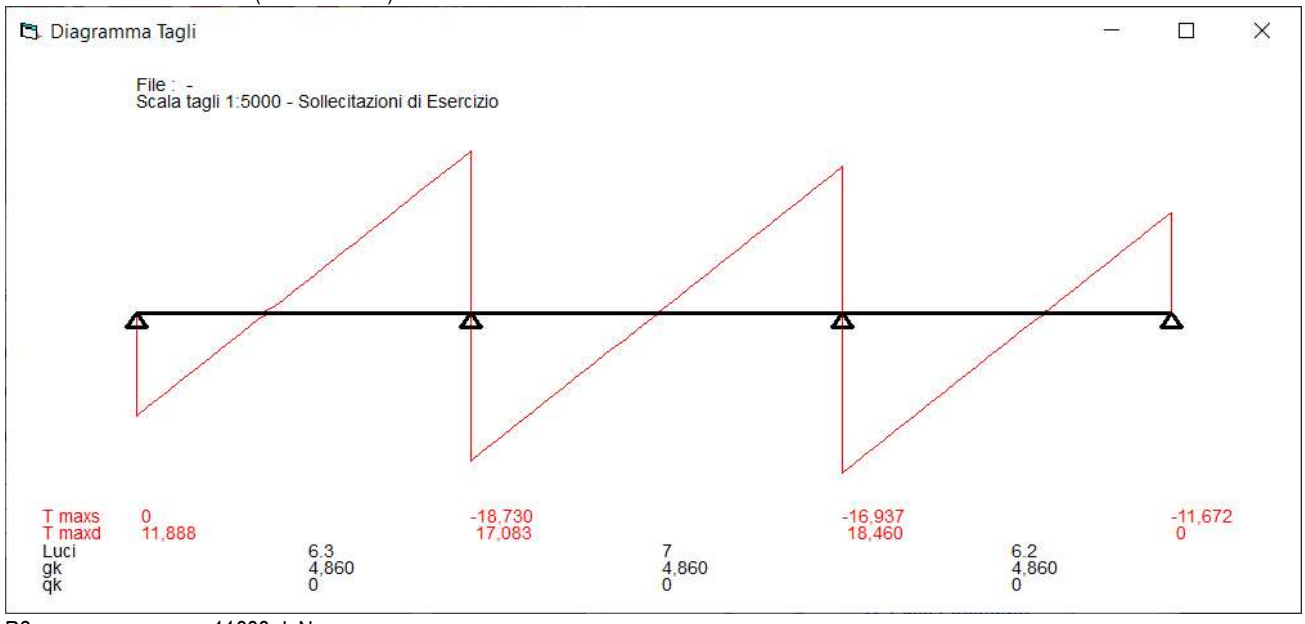

R2, Accidentale solai di piano = 11888 daN

CARICO N  $_{SLU9}$  = 1.3\*(18465+16643)+1.5\*(12187+972)+1.5\*11888 = 83211 daN

Le verifiche di cui sopra possono essere considerate sufficienti e soddisfatte.

Il Progettista Ing. Elio Procacci

# - INDICE -

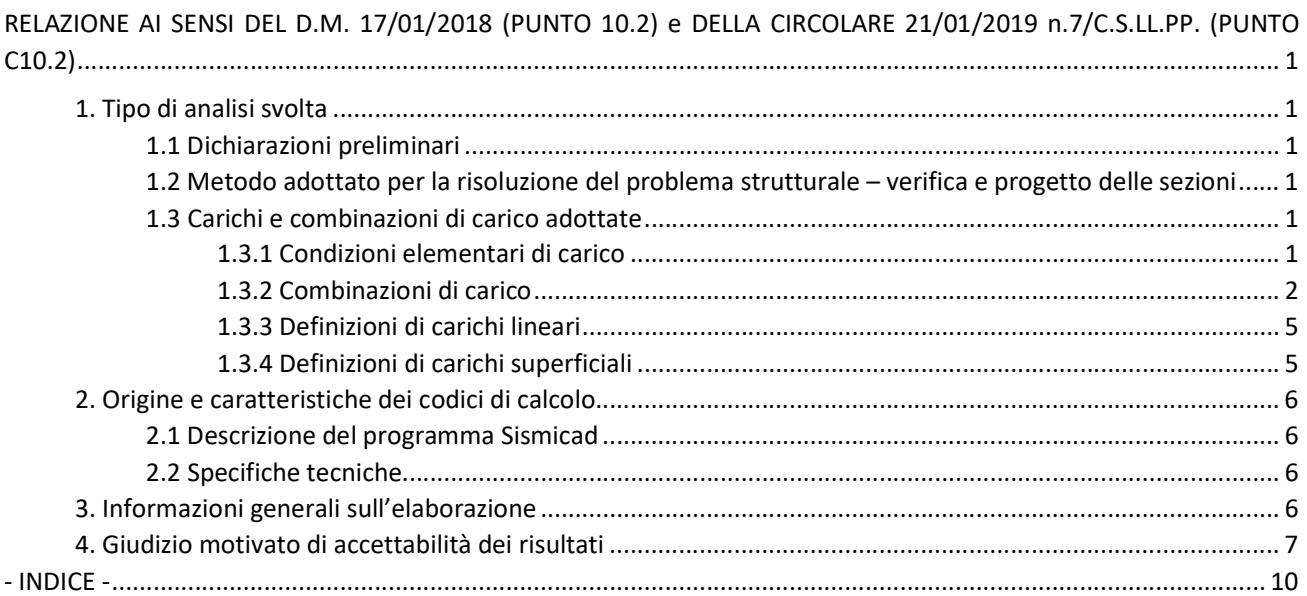